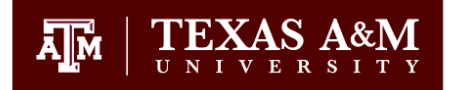

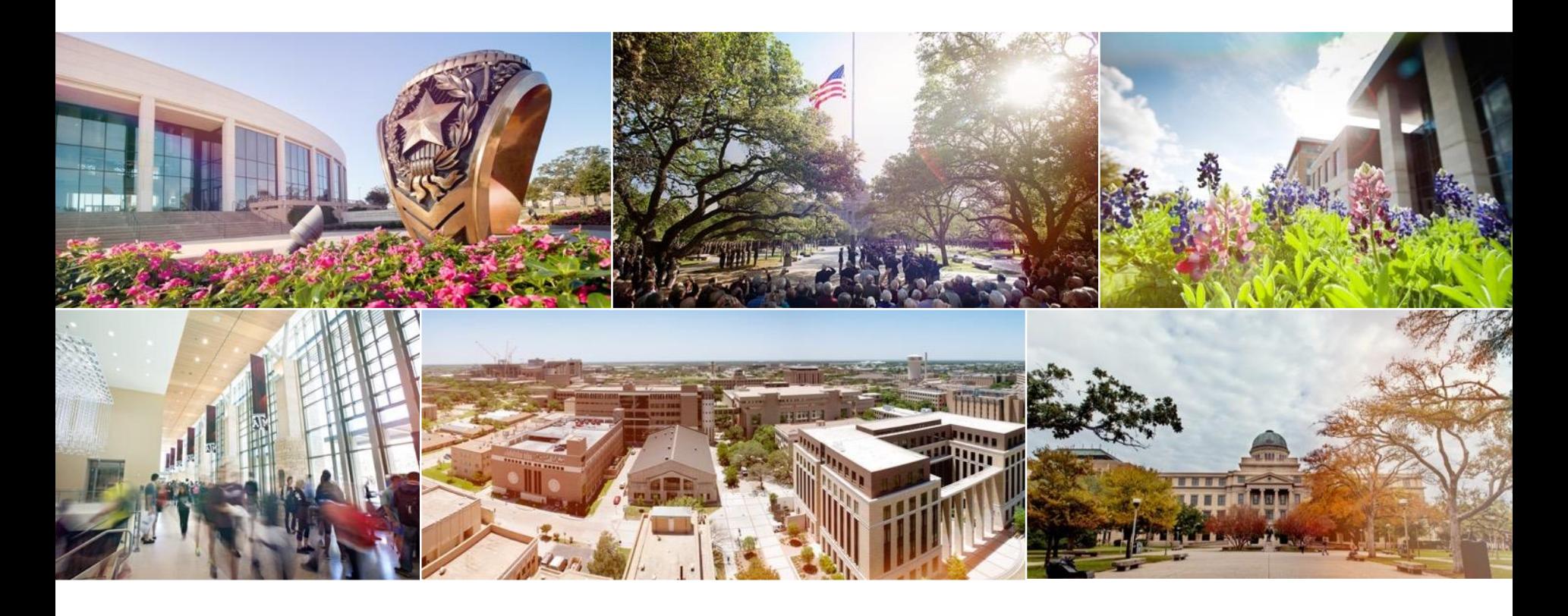

### Professional School Advising

opsa.tamu.edu

v

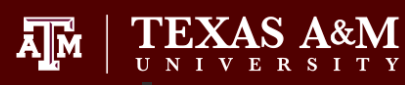

# What is Professional School Advising?

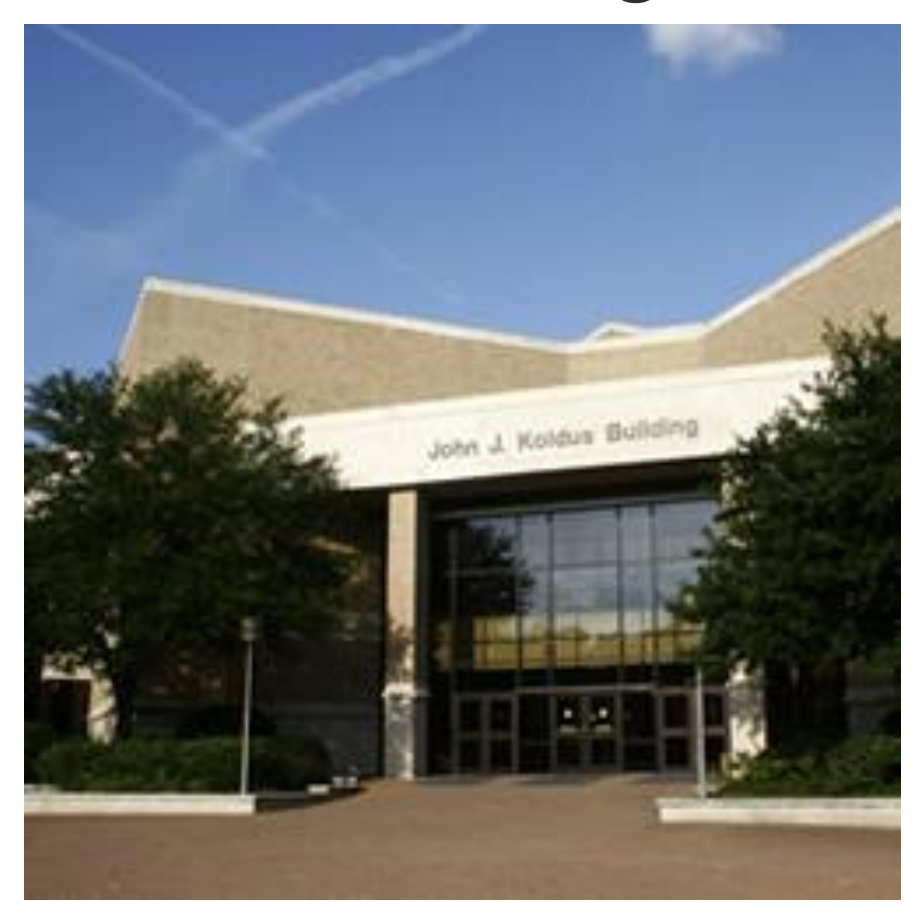

### What do we offer?

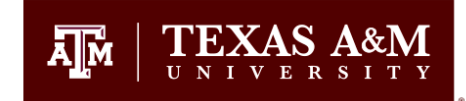

#### • **One-on-one advising**

- Appointments-phone or in person (30 min)
- Office Hours (15 min)
- Essay Reviews (15 min)
- **Listservs**
- **Workshops**
	- Medical/Dental Portal
	- Application
	- Personal Statement
	- Interview
	- Freshmen/Sophomore
- **Career Fairs**
	- Law School Caravan
	- ECHO Health Profession Symposium
- **Medical/Dental**
	- Portal
	- Recommendation Letter Collection Service
	- Health Professions Advisory Committee Letters (HPAC)

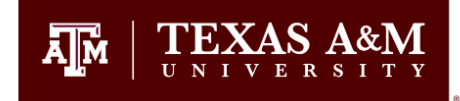

#### How do I reach OPSA and/or a specific OPSA advisor?

- Call **(979) 847-8938** to ask questions and schedule appointments.
- Email [opsa@tamu.edu](mailto:opsa@tamu.edu) or [rciomperlik@tamu.edu](mailto:rciomperlik@tamu.edu)

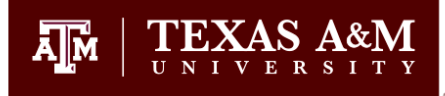

#### Common Questions

- What should I major in?
	- Majors do not matter to professional schools
		- Study what you enjoy
			- Certain majors have more prereqs built into degree plan
		- Financial aid can be affected
			- If course not in degree plan not covered by federal financial aid

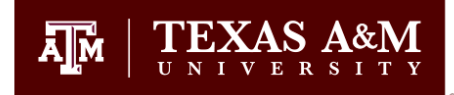

#### Common Questions

- Can I take my prerequisite courses outside of TAMU?
	- –Yes, but…
		- Take Math and Science @ TAMU

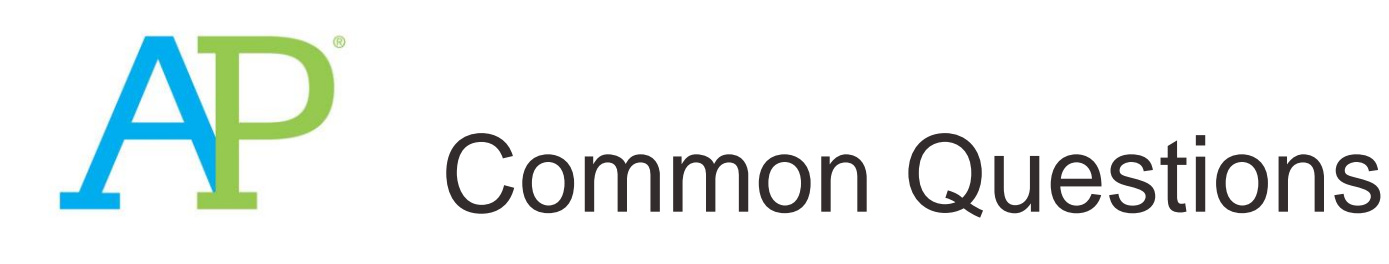

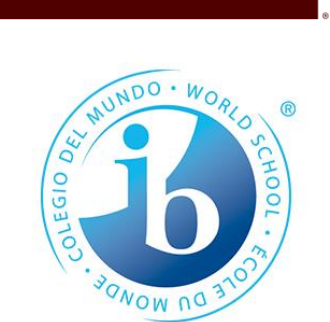

• Should I accept my AP/IB credit?

–We usually do not recommend accepting AP credit for a pre-req course before seeing us.

- Generally non-science courses are less problematic
- Baylor School of Medicine **WILL NOT**  accept AP credit for pre-reqs.

#### Words to the Wise

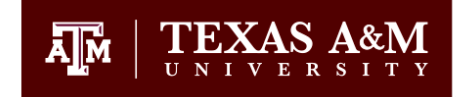

### **KEEP CALM AND GET GOOD GRADES**

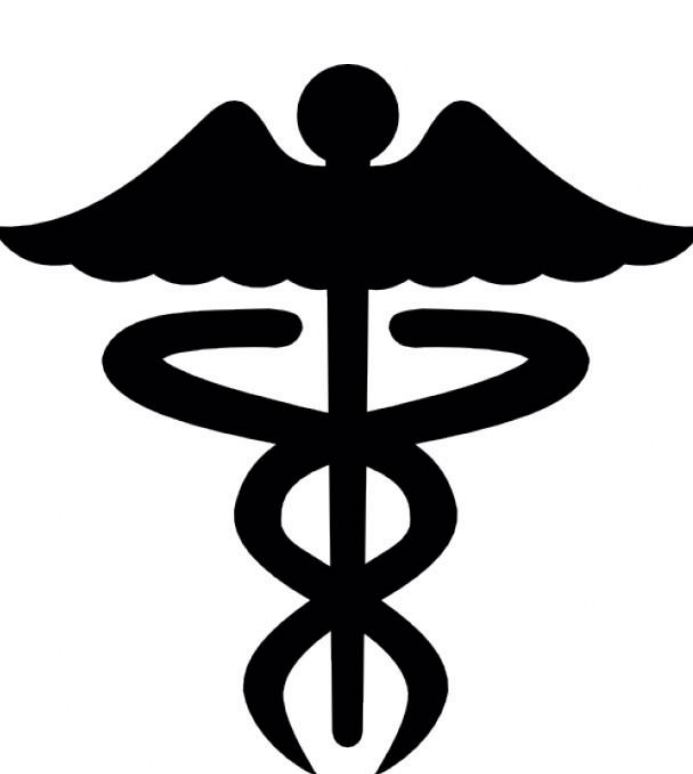

TEXAS AGM HAS OVER **STUDENT** ORGANIZATIONS

getinvolved.tamu.edu

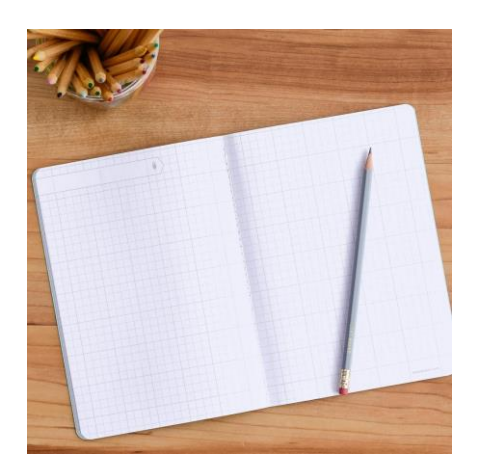

U1 & U2

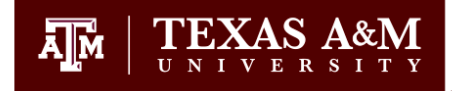

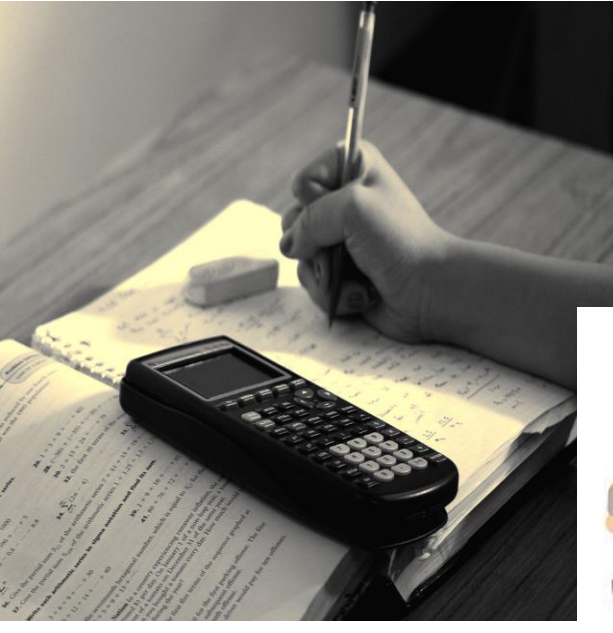

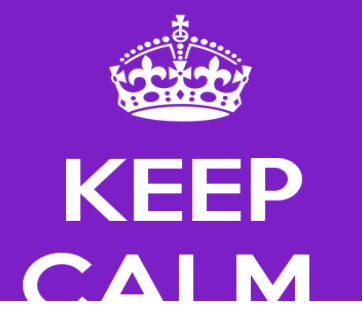

#### TEXAS AGM HAS OVER

#### **STUDENT** RGANIZATIONS

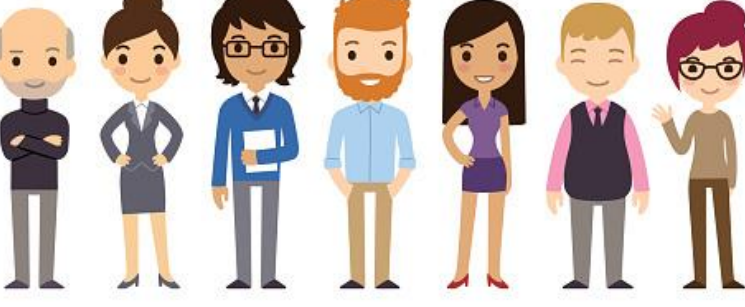

tinvolved.tamu.edu

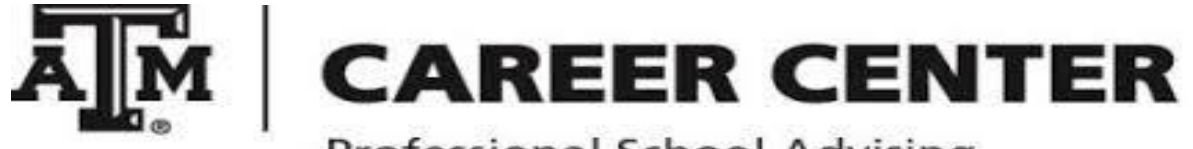

Professional School Advising

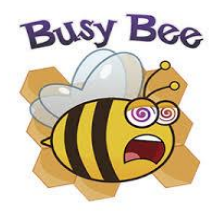

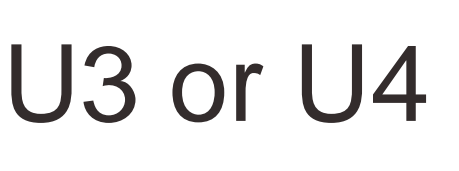

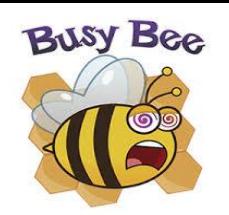

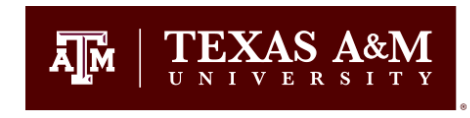

Continue:

#### **Medical/Dental Portal Workshops:**

September 27, 3:00pm - 4:00pm<br>October 18, 3:00pm - 4:00pm October 24, 12:00pm - 1:00pm November 12, 11:30am - 12:30pm November 28, 3:00pm - 4:00pm

- Application Workshop-Spring
- Essay Reviews
- Apply by June 1st!

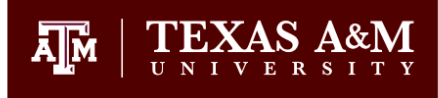

#### U4 or after Graduation

- Continue:
	- Being the best applicant possible

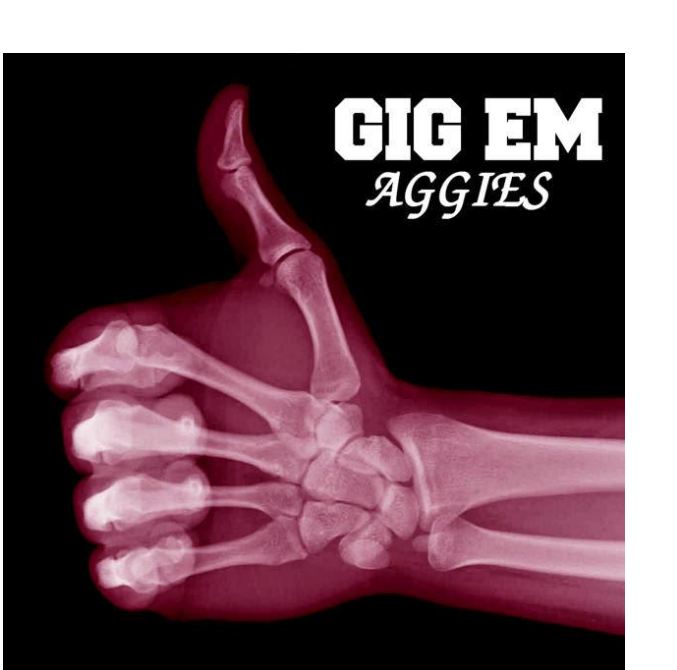

- Workshops
	- Interview (Summer & Fall)
- Interviews
	- Mid July thru Jan

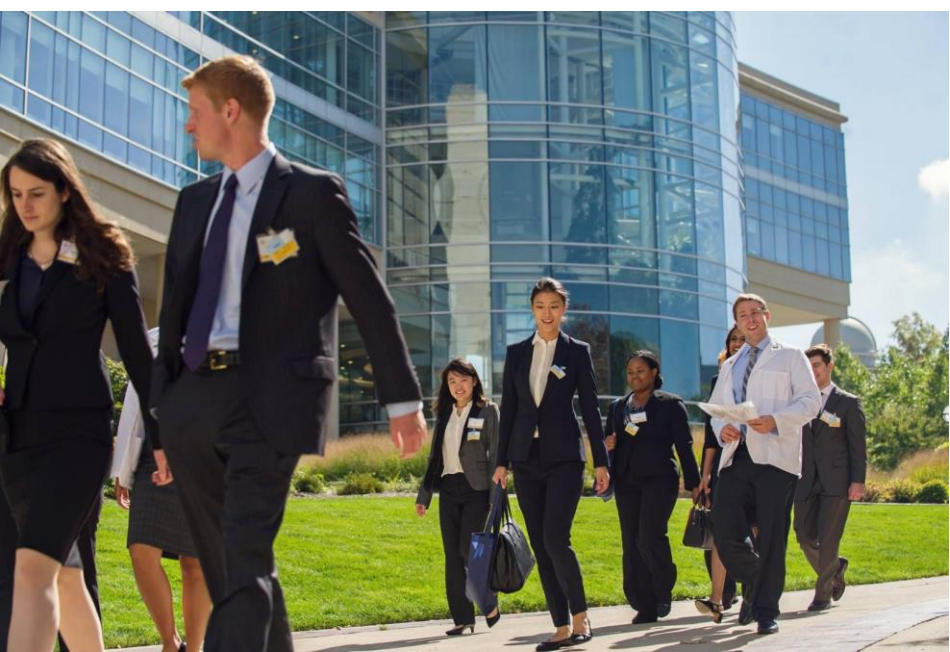

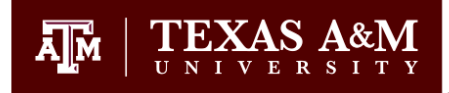

#### U4 or After Graduation

- MATCH DAY!!!
- -Feb 1st

– Begins at 8:00 AM (CT)

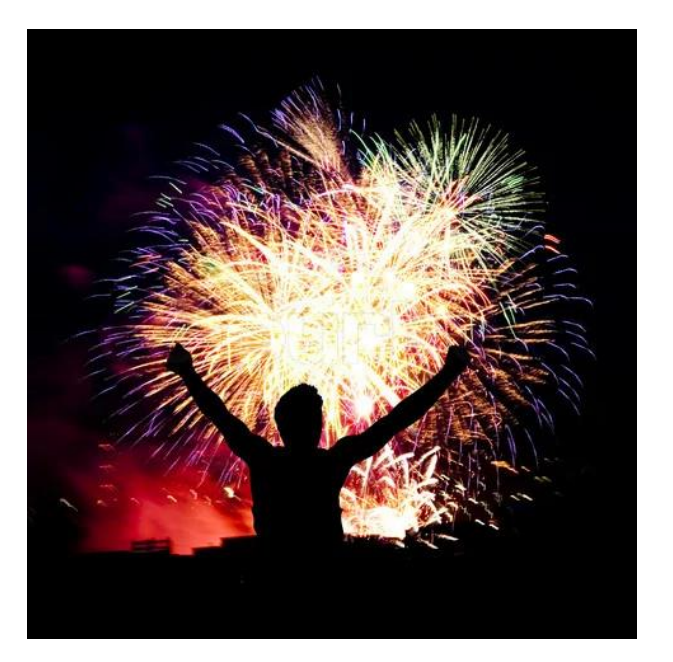

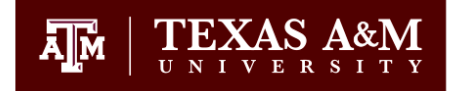

### Thanks & Gig 'Em

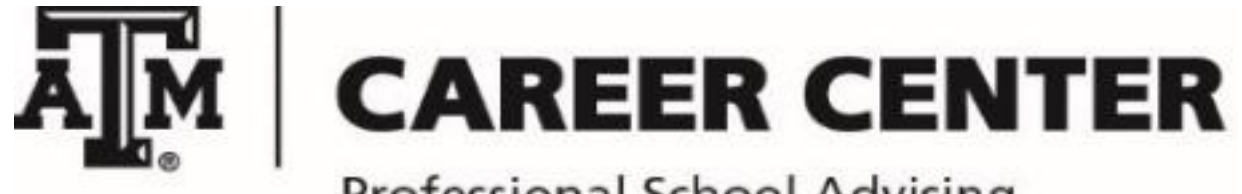

**Professional School Advising** 

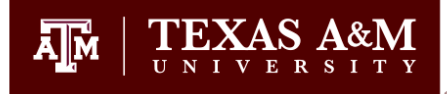

## FYI

- Sophomore Informational
	- tx.ag/psaworkshops
	- Select: 2018 Sophomore Informational
	- Click the date & you will be prompted to register